## **1. Atlétika**

Az atlétika a legrégibb, legnagyobb múltú sportág, amely a természetes mozgásokat, a gyaloglást, a futást, az ugrást és a dobást öleli fel.

Ebben a feladatban az atlétikai sportágakat bemutató dokumentumot kell elkészítenie az alábbi leírás és minta alapján. Az elkészítéséhez használja fel az *ismerteto.txt* UTF-8 kódolású szövegállományt!

- 1. Hozza létre szövegszerkesztő program segítségével az *atletika* nevű dokumentumot a program alapértelmezett formátumában a források felhasználásával! A dokumentumban ne legyenek felesleges szóközök és üres bekezdések!
- 2. Legyen a dokumentum álló tájolású és A4-es lapméretű! A bal és a jobb oldali, valamint az alsó margót 2,1 cm-esre állítsa be! A felső margót állítsa 4 cm-esre (ha a használt szövegszerkesztő programban az élőfej a szövegtükörből veszi el a területet, akkor a felső margó legyen 1,4 cm, az élőfej magassága 2,6 cm, valamint az élőfej és a szöveg távolsága 0 cm)!
- 3. A szövegtörzs karakterei Times New Roman (Nimbus Roman) betűtípusúak és 12 pontos betűméretűek legyenek! A bekezdések igazítása sorkizárt, a sorközük egyszeres, előttük 0 pontos, utánuk 6 pontos térköz legyen!
- 4. Készítse el a dokumentum élőfejét a minta szerint!
	- a. Állítsa be, hogy az első oldal élőfeje eltérő lehessen a többitől!
	- b. Az első oldal élőfejében a bal margóhoz igazítva írja be az "Atlétika" feliratot Times New Roman (Nimbus Roman) betűtípussal, 36 pontos betűmérettel, kiskapitális és félkövér betűstílussal!
	- c. Szúrja be az élőfejbe a *futok.png* képet! A kép magasságát módosítsa arányosan 2,5 cm-re és tükrözze a minta szerint! A képből készítsen még két másolatot és helyezze azokat az élőfej jobb oldalára függőlegesen azonos magasságba, és vízszintesen részleges átfedéssel!
- 5. Készítse el a négy cím formázását a következőképpen!
	- a. A címekhez 14 pontos betűméretet alkalmazzon!
	- b. A betűk kiskapitális és félkövér betűstílussal jelenjenek meg!
	- c. A címek alatt a bal margótól a jobb margóig 1,5 pont vastagságú, pontozott vonal legyen a mintának megfelelően!
- 6. Az első és a harmadik cím után alakítsa felsorolássá a minta szerinti bekezdéseket, és állítsa be a *jel.png*-t felsorolásjelnek! A felsorolások bal behúzása 0,2 cm és függő behúzása 0,6 cm legyen!
- 7. Az első cím utáni négy bekezdés elején szereplő szavakat alakítsa félkövér betűstílusúvá!
- 8. Szúrja be a második cím utáni bekezdés mellé, a lap jobb margójához igazítva a *zsivoczky\_attila.jpg* képet az oldalarányok megtartásával 8 cm szélesre méretezve! A képet szegélyezze vékony fekete vonallal!
- 9. A második cím utáni első bekezdés végéhez szúrjon be lábjegyzetet, amelynek jelölésére "\*" szimbólumot alkalmazzon! A lábjegyzet szövegét a kapcsos zárójelek közül helyezze át, és a kapcsos zárójeleket tartalmazó bekezdést törölje ki! A lábjegyzet szövege Times New Roman (Nimbus Roman) betűtípussal, 12 pontos betűmérettel és dőlt betűstílussal jelenjen meg!

<sup>1712</sup> gyakorlati vizsga 4 / 12 2017. október 25.

- 10. A negyedik cím után szúrjon be egy kétsoros, háromoszlopos, szegély nélküli táblázatot! A táblázat első sorának celláiba a mintának megfelelő sorrendben szúrja be a *maraton.jpg*, a *mezei.jpg* és a *gyaloglas.jpg* képeket! A képek magasságát módosítsa arányosan 3,5 cm-re és szegélyezze vékony fekete vonallal! A második sor celláiba helyezze el a forrásszövegből a képek címeit! A cellák tartalmát a minta szerint igazítsa!
- 11. Szúrjon be a táblázat alá egy 14,5 cm szélességű, téglalap alakú szövegbuborék-alakzatot (ábrafeliratot) és igazítsa középre! Az alakzatba helyezze el a forrás utolsó bekezdésének szövegét, és annak betűméretét állítsa 10 pontosra! Az alakzat háromszögének csúcsa a maratoni futást ábrázoló kép alsó szegélyére mutasson! A magasságát állítsa be úgy, hogy benne a teljes szöveg látszódjon, a háttere legyen világosszürke, és szegélyezze vékony fekete vonallal!
- 12. A dokumentumban alkalmazzon elválasztást!

### **Minta:**

# **ATLÉTIKA**

Az atlétika a ľutó-, ugró-, dobó-, gyalogló- és a tíz-, illetve hélpróba versenyszámokból álló egyéni sportágak összefoglaló neve. A szó az ógörög athlon szóból számazzik, melynek jelentése díjért folyó harc. Temeszetes m irányítószerve a Nemzetközi Amatór Atlétikai Szövetség, mely 1912-ben alakul

#### **Az ATLÉTIKA VERSENYSZÁMAI**

- $\mathcal{F}$  Futó: 100, 200, 400, 800, 1500, 5000 és 10 000 méteres siklutás, 110 és 400  $4\times100$  és 4 $\times400$  méteres siklutás, 110 és 4 $\times$
- \* Dobó: súlvlökés, diszkoszyetés, gerelyhajítás, kalanácsyetés,
- \* Lloró: magasuorás, távolugrás, hármasuorás, rúdugrás
- 

#### \* Vegyes: tizpróba (férfiak), hétpróba (nők) TÍZPRÓBA, AZ ATLÉTIKA KIRÁLYA

A tizpróba a férfi atlétika királya, hiszen a legőszszetettebb versenvzöt követeli meg. Nevéből ere-

dõen tíz versenyszámot tartalmaz a tízpróba, amit noci na veiseinyszámot antamaz a taptotok, antak<br>a következő sorrendben rendeznek meg: 100 m<br>lutás, távolugrás, súlylökés, magasugrás és<br>400 m-es lutás az első napon, 110 m-es gátlutás, diszkoszvetés, rúdugrás, gerelyhajítás és 1500 m urszonoszveres, tutugatas, generynamia es room<br>futás a második napon. A tízpróba versenyszámait<br>nemzetközi ponttáblázat alapján értékelik, amely-<br>ben minden teljesített eredménynek megvan a maga pontszáma.

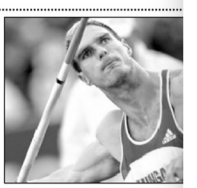

 $\Lambda$ tízpróba női megfelelője a hétpróba, amelyet színtén két nap alatt rendeznek meg versenyszáma: 100 m gátfutás, 200 és 800 m futás, magasugrás, távolugrás, súlylt j<br/>títs. 1981-ig a nők esak fürvőhában mértek össze lóan történik.

EGY-EGY ATLÉTIKAI VERSENYSZÁM JELLEMZŐI

- \* Rövidtávfutás: a 100 és a 400 méter közötti futószámokban a versenyzők rajt novinavianas, a rou es a чоu meur azzoni rauszamokoari a versenyel a indulnak, ami lehetővé teszi, hogy hanarabb felgyorsuljanak. Ez fontos a rőv<br>a rajtnál meg lehet nyerni vagy el lehet veszíteni egy versenyt.
- \* Gátfutás: a legnagyobb felmerülő probléma, leginkább a 110 méteren az, hog buchalk ágy kell alakítania, hogy a gáboz mindig ugyanazzal az elnegaszkot fitónak ágy kell alakítania, hogy a gáboz mindig ugyanazzal az elnegaszkot zék, kellő távolságára, hogy ne kelljen toporognia az akadály előtt. IIa

-<br>A képen Zsivóczky Attila junior világbajnok tizpróbázó

- **≮** Távolugrás: a távolugró a nekilutópályán fut a dobbantólécig, ahol elrugaszkodik és ugrik, be-lépés esetén érvénytelen az ugrás.
- \* Hármasugrás: három ugrás követi egymást ebben a versenyszámban: az elsőnél az elrugaszkodó lábra érkezik a versenyző, a másodikban a másik lábra esik vissza, majd ezt követi a befejező ugrás.
- $\hat{x}$  Súlylökés; a súlylökés a férfiaknál 7,26 kg-os (11-13 cm-es átmérőjű) fémgolyóval történik, a női súly 4 kg-os és 9,5-11 cm átmérőjű. A súlyt 2,135 méter átmérőjű körből dobják el, amelynek a külső részére szegély, úgynevezett bástya van rögzítve. A dobáshoz gyors kilökésre és erőre van szükség.
- **≭** Gerelyhajítás: a férfiaknál a gerely hossza 2,6-2,7 méter, a nőknél 2,2-2,3 méter. A hajításnál először a gerely hegyének kell a talajt érintenie.
- \* Kalapácsvetés: a kalapács a súlygolyóhoz hasonlóan fémgolyó, amelyhez fogantyúban végződő acélkötelet rögzítettek. Az ilven kalapács hossza 1.2 méter, súlva minimum 7.26 kilogra accisoloota, nejänetteen, est nyen karapaes nossaa 172 metet, saiva minimian 7220 knogramm.<br>Az eldobás, nehány gyorsaságot és erőt követelő körbeforgás után, biztonsági okokból rácsozott<br>U-alakú ketreeből történik.
- \* Rúdugrás: a rúdugrás olyan versenyszám, amelyben a versenyzőnek szüksége van gyorsaságra és erőre, hogy a leggyorsabban tudjon futni a rúddal, valamint rugalmasságra és hajlékonyságra, hogy felemelkedjék és át tudjon jutni a léc felett. A két utóbbi követelményt megkőnnyítette az vegszálas rúd megjelenése
- **★** Diszkoszvetés: a széleinél lelapított lencse alakú diszkosz 2 kg súlyú a férfiaknál és 1 kg súlyú a nöknél.

AZ ATLÉTIKA NÉHÁNY TOVÁBBI ÁGA

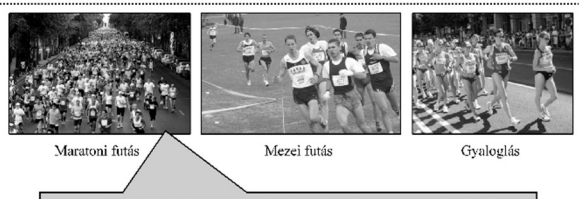

Maratoni futás: tulajdonképpen az atlétika klasszikusa, legondás sportág. Annak a görög futónak állít emléket, akit Kr. c. 490-ben küldtek Marathónhól Athénha, hogy megvigye a perzsák ellen aratott győzelem hírét. Az 1908

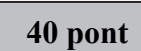